# **Przykładowe kolokwium #1 - Zestaw P13**

Ostatnia aktualizacja pliku: 18.11.2023 23:43.

Imię i nazwisko, numer albumu . . . . . . . . . . . . . . . . . . . . . . . . . . . . . . . . . . . . . . . . . . . . . . . . . . . . . . . . . . . . . . . . . . . .

### **Informacje wstępne**

- Łącznie do zdobycia max 40 punktów. Próg zaliczenia: 25 pkt (bez innych punktów).
- **Czas: 90 minut. Po zakończeniu można wyjść, dalszych zajęć nie będzie.**
- **Kolokwium należy wykonać na komputerach zamontowanych na stałe w pracowniach.**
- Student przesyłając rozwiązania oświadcza, że rozwiązał je samodzielnie.
- W trakcie kolokwium nie można korzystać z żadnych materiałów pomocniczych w żadnej formie. Wszelkie kody powinny być napisane manualnie bez wspomagania się dodatkami automatycznie generującymi kod (np. Copilot, chat GPT itp.).
- Publikowanie poleceń i rozwiązań w internecie jest zabronione do czasu napisania kolokwium przez wszystkie grupy ćw.
- Należy zwracać uwagę na właściwe umieszczenie kodu (luzem lub w pakiecie).
- Kod musi się kompilować, aby był sprawdzany.
- Należy oddzielać klasę z definicjami od klasy testującej (z main) zgodnie z poleceniami.
- Jeśli w poleceniu nie jest podany typ zmiennej, można go wybrać dowolnie.
- Jeśli w danej metodzie nie ma sprecyzowanej "walidacji", to można ją pominąć.
- Metody nie powinny wykonywać nadmiarowych, nielogicznych czynności.
- Poza zmiennymi/polami w klasie wymienionym w polecaniach zabronione jest tworzenie innych pól w klasie. Stworzenie dodatkowych metod jest dopuszczalne, ale nie należy tego nadużywać.
- W pierwszym kolokwium nie występują zagnieżdżone klasy w żadnym z poleceń.
- Jeśli w poleceniu nie są sprecyzowane modyfikatory dostępu, należy dostępować zgodnie z zasadami hermetyzacji (pola prywatne, przy metodach najmniejszy z możliwych, klasy – dostęp pakietowy).
- Rozwiązania (projekt z IntelliJ) należy w całości spakować jako archiwum zip. Następnie ustawić nazwę. Rozwiązania należy umieścić na pendrive przekazanym przez prowadzącego kolokwium.
- **Nazwa archiwum powinna być wg schematu NUMERZESTAWU\_NUMERALBUMU.zip gdzie numer zestawu znajduje się na górze kartki z poleceniami. np. A23\_123456.zip.**
- Archiwum powinno być bez hasła.
- Kod zakomentowany nie będzie sprawdzany.
- Zawartość pendrive będzie pusta. Udostępniony będzie tylko w celu zgrania rozwiązań. Umieszczenie poleceń na pendrive powinno odbyć się w czasie kolokwium. Rozwiązania po czasie mogą nie być sprawdzane.
- Jeśli w poleceniu pojawia się informacja o konieczności zachowania formatowania napisów (np. wielkość znaków, znaki interpunkcyjne), to należy to bezwzględnie wykonać.
- Podpunkty będą oceniane kaskadowo wykonanie ich bez wykonania wcześniejszych podpunktów może oznaczać zero punktów.
- O ile nie zaznaczono w poleceniu inaczej, każdą z metod należy wywołać co najmniej jeden raz (może być bardzo trywialnie). Warto zwrócić uwagę, że samo tworzenie obiektów w każdym zdefiniowanym samodzielnie typie nie jest wymagane (chyba że polecenie tego wymaga).
- Należy zachowywać kolejność argumentów w konstruktorach i metodach. Należy dążyć do tego, że nazwy argumentów metod powinny pokrywać się z nazwami pól w klasie, gdzie to ma sens.
- Warto zwracać uwagę na typ zwracany metod jeśli metoda ma "coś" zwrócić, będzie to wskazane w poleceniu.
- Po kartkach z poleceniami można pisać i traktować jako brudnopis.

## **Zadanie 1. Klasa Library (pol. Biblioteka) (13pkt max.)**

A. (1pkt) Klasa Library powinna być umieszczona w pakiecie education.

B. (1pkt) Klasa powinna posiadać prywatne pola:

- name (nazwa biblioteki), typ String
- location (adres zawierający ulicę, numer posesji, kod pocztowy i miejscowość), typ String
- books (liczba książek), typ int

C. (3pkt) Napisz trzyargumentowy konstruktor tej klasy. Kolejność argumentów powinna być taka sama jak w punkcie B. Warunki sprawdzające poprawność:

- stringi nie mogą być puste lub równe null wtedy ustaw lokalizację na "ul. Wiedzy 123, 00-001 Miasteczko" lub odpowiednio nazwę jako "Biblioteka Miejska".
- liczba książek musi być liczbą dodatnią, w przeciwnym wypadku ustaw ją na 1000.

D. (1pkt) Napisz metody typu getter i setter dla wszystkich pól. Zapewnij walidację jak w konstruktorze dla setterów, jednak w przypadku błędnych argumentów pozostaw wartości pól bez zmian.

E. (2pkt) Nadpisz metodę toString:

[NazwaKlasy]: Name: [name]. Location: [location]. Number of books: [books].

F. (2pkt) Nadpisz metodę equals i hashCode(). Dwie bibliotki są równe, gdy mają ten sam adres.

G. (1pkt) Napisz metodę addBooks (pol. dodaj książki) z argumentem int. Metoda zwiększa books o wartość argumentu. Jeśli liczba książek przekroczy 5000, ustaw ją na 5000.

H. (2pkt) Napisz statyczną metodę checkBookCapacity (pol. sprawdź pojemność książek) z argumentem typu Library. Metoda wyświetla aktualną liczbę książek i ile zostało do limitu 5000.

## **Zadanie 2. Klasa SchoolLibrary (pol. Biblioteka Szkolna) (13pkt max.)**

A. (1pkt) Klasa SchoolLibrary powinna być umieszczona w pakiecie education, w innym pliku niż klasa Library.

B. (2pkt) Klasa SchoolLibrary dziedziczy po klasie Library. Klasa powinna posiadać prywatne pola:

- schoolType typu String (np. podstawowa, średnia)
- librarians typu int (liczba bibliotekarzy)

C. (2pkt) Napisz pięcio-argumentowy konstruktor tej klasy. Kolejność argumentów powinna być taka sama jak w punkcie B. Dodatkowe warunki sprawdzające poprawność:

- schoolType nie może być pusty lub być nullem w przeciwnym wypadku ustaw jako "średnia".
- liczba bibliotekarzy musi być większa niż 2 w przeciwnym wypadku ustaw ją na 3.

D. (1pkt) Napisz metody typu getter i setter dla wszystkich pól. Zapewnij walidację jak w konstruktorze dla setterów, jednak w przypadku błędnych argumentów pozostaw wartości pól bez zmian.

E. (2pkt) Nadpisz metodę toString:

[NazwaKlasy]: Name: [name]. Location: [location]. Number of books: [books]. School Type: [schoolType]. Number of librarians: [librarians].

F. (2pkt) Nadpisz metodę addBooks z argumentem int. Zwiększ books o wartość argumentu. Jeśli liczba książek przekroczy 3000, ustaw ją na 3000.

G. (2pkt) Nadpisz metodę equals i hashCode(). Dwa obiekty są równe, gdy mają ten sam adres i typ szkoły.

H. (1pkt) Zapewnij zgodność pozostałych metod z metodami z klasy bazowej i z tzw. dobrymi praktykami.

#### **Zadanie 3. Klasa TestLibrary (pol. klasa testująca dla zad 1 i 2) (9pkt max.)**

A. (2pkt) Klasę TestLibrary umieść w pakiecie tym samym co klasy z punktu w zadaniu 1 i 2, ale w innym pliku. Umieść w tej klasie tylko metodę main.

B. (7pkt) W metodzie main stwórz 5 obiektów w typach definiowanych w zadaniu 1 i 2. Dodaj je na listę tablicową. Następnie iterując po niej wywołaj nadpisaną metodę toString oraz addBooks.

#### **Zadanie 4. Klasa Employee (pol. pracownik) (5pkt max.)**

A. (1pkt) Stwórz klasę Employee reprezentującą pracownika. Klasę umieść w pakiecie pl.com.corporation. Klasa powinna zawierać:

- Prywatne pola: name (typu String), salary (typu double).
- Publiczny konstruktor przyjmujący name i salary jako argumenty i ustawiający te pola.
- Metody getter dla obu pól.

B. (2pkt) Dodaj statyczne prywatne pole totalEmployeeCount typu int w klasie Employee, które będzie śledzić łączną liczbę utworzonych pracowników. Zmodyfikuj konstruktor klasy Employee, aby każde utworzenie nowego obiektu Employee inkrementowało totalEmployeeCount.

C. (1pkt) Dodaj publiczną statyczną metodę getTotalEmployeeCount, która zwraca wartość pola totalEmployeeCount.

D. (1pkt) W klasie TestEmployee (inny plik w tym samym pakiecie) w metodzie main utwórz 5 obiektów Employee Wyświetl łączną liczbę stworzonych pracowników.

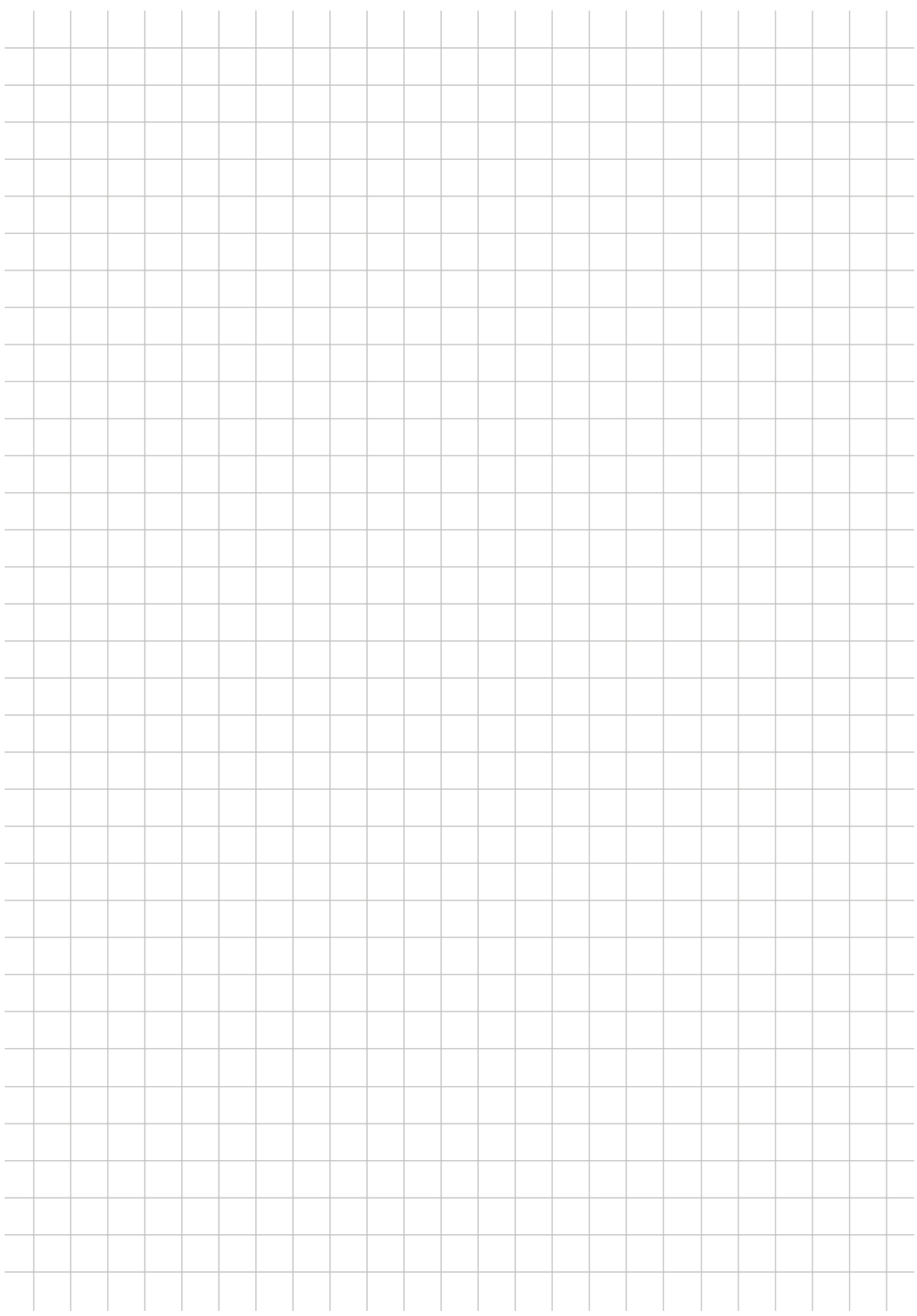